## **Self signed SSL Zertifikat generieren**

openssl req -new -x509 -days 36500 -nodes -out /etc/ssl/private/snakeoil/cert.pem -keyout /etc/ssl/private/snakeoil/privkey.pem

## **X.509 Zertifikat anschauen**

openssl x509 -noout -text -in cert.pem

From: <https://wiki.clerie.de/>- **clerie's Wiki**

Permanent link: **<https://wiki.clerie.de/notiz/generate-self-signed-ssl-cert?rev=1617883001>**

Last update: **2021/04/08 13:56**

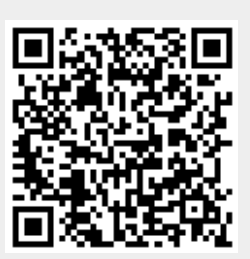